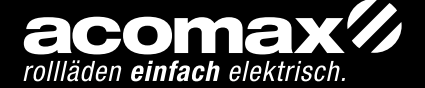

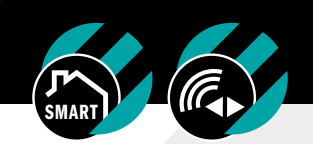

# FX-I 610 BRIDGE MINI BIDIREKTIONAL INSTALLATION UND PROGRAMMIERUNG

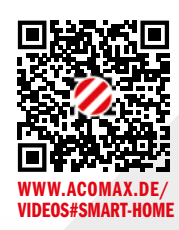

# TECHNISCHE DOKUMENTATION **OKUMENTATI** ΞCΗNΕ

# 1. ALLGEMEINE INFORMATIONEN

Die Mini Bridge ermöglicht es dem Benutzer, seine motorisierten Rollläden, Jalousien und Markisen mit dem WLAN-Netzwerk zu verbinden, wobei die Steuerung über die intelligente acomax SmartControl PLUS App erfolgt. Die Interaktion mit anderen IoT-Produkten über z.B. Amazon Alexa, Google Nest und IFTTT ist ebenso möglich.

### TECHNISCHE DATEN

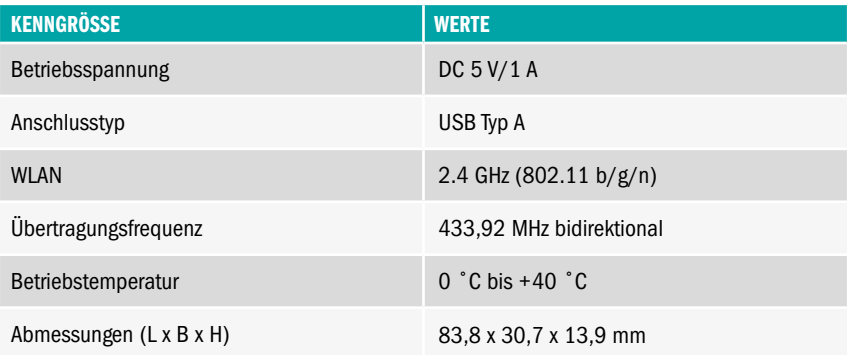

### KOMPATIBLE HARDWARE VON ACOMAX

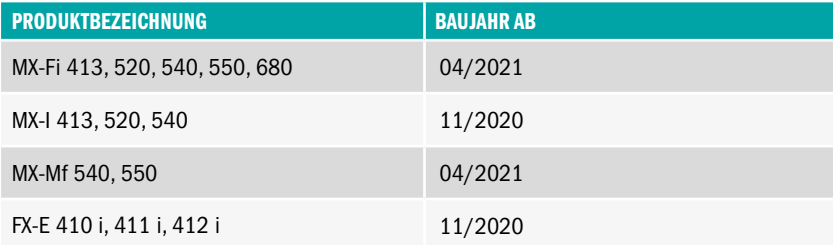

#### STATUS ANZEIGE

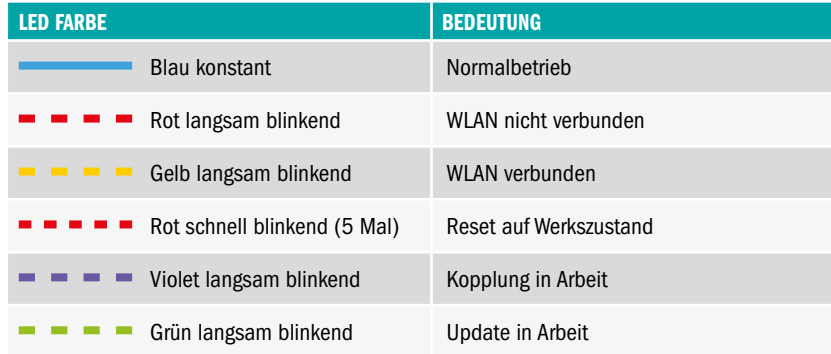

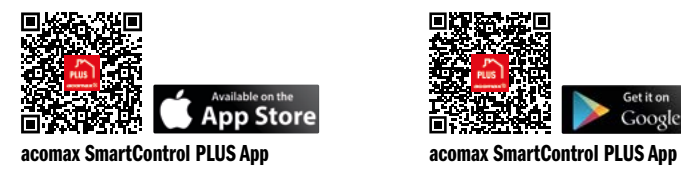

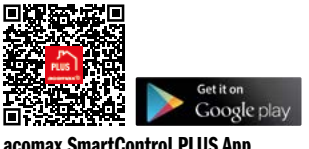

# 2. INBETRIEBNAHME

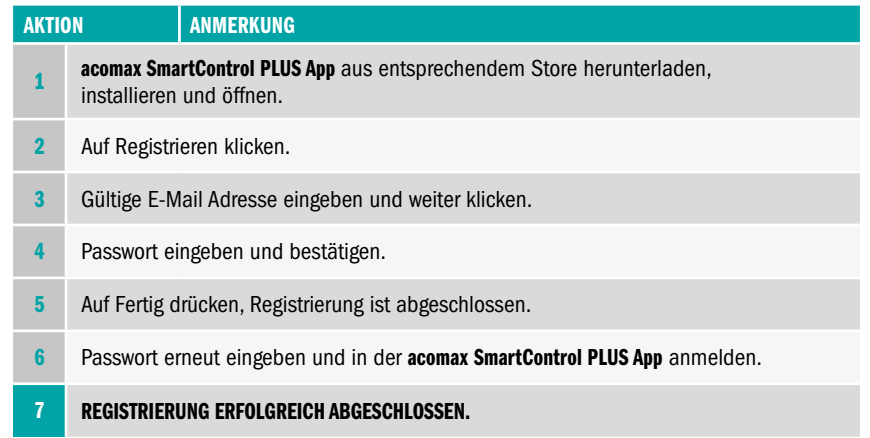

# 3. PROGRAMMIERUNG

## LEGENDE

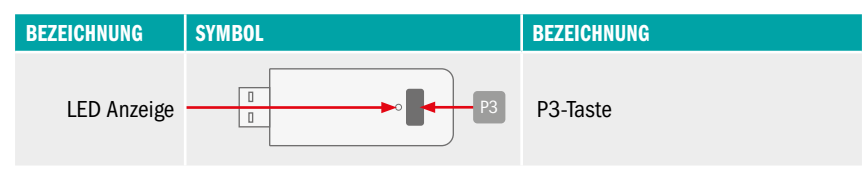

# HINWEIS

Für die FX-I 610 Bridge Mini benötigen Sie ein USB-Netzteil, z. B. das FX-I 650.

#### ANLERNEN DER BRIDGE

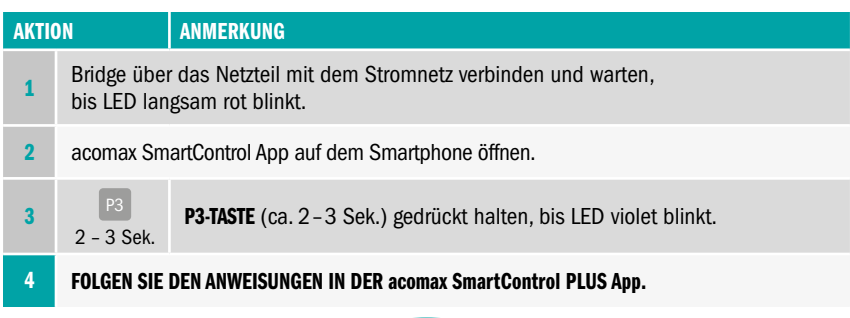

# FX-I 610 // BRIDGE MINI INSTALLATION UND PROGRAMMIERUNG

## AUF WERKSZUSTAND ZURÜCKSETZTEN

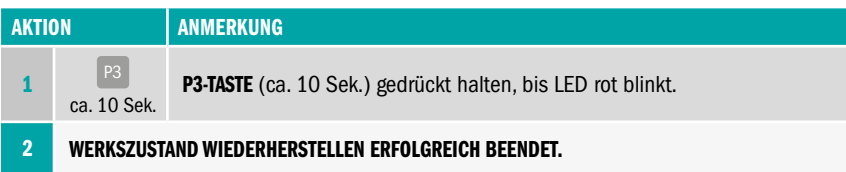

## VIDEOANLEITUNGEN

Bitte scannen Sie den unten stehenden QR-Code, um mehr über die Verbindung der FX-I 610 Bridge Mini mit Ihrem WLAN-Router, die Einrichtung der acomax SmartControl PLUS App und die Verbindung mit anderen IoT-Anwendungen zu erfahren.

Um die Sprachsteuerung amazon alexa oder Google Assistant verwenden zu können muss im amazon Konto oder bei Google Home der acomax SmartControl PLUS skill installiert werden.

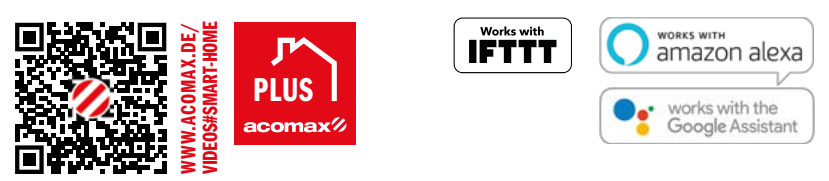

# 4. SONSTIGES

## GARANTIE UND KUNDENDIENST

Die Garantie entspricht den gesetzlichen Bestimmungen. Der Ansprechpartner für eventuelle Garantieleistungen ist der Fachhändler. Der Garantieanspruch gilt nur für das Land, in dem das Produkt erworben wurde. Batterien sind von der Garantie ausgeschlossen. Wenn Sie Kundendienst, Ersatzteile oder Zubehör benötigen, wenden Sie sich bitte an Ihren Fachhändler. Änderung vorbehalten.

## HINWEIS ZUR EU-KONFORMITÄTSERKLÄRUNG

Hiermit erklärt acomax, dass dieses Produkt mit den grundlegenden Anforderungen und anderen relevanten Vorschriften der in Europa geltenden europäischen Richtlinien übereinstimmt. Eine Konformitätserklärung ist auf der Website www.acomax.de/downloads verfügbar.

acomax GmbH | Stockwiesen 14 | 72631 Aichtal Telefon 07127/97270-0 | Telefax 07127/97270-20 mail@acomax.de acomax.de acomax.de acomax.de acomax.de acomax.de acomax.de acom

Abbildungen symbolisch. Änderungen, Design- abweichungen und Irrtümer vorbehalten.